## byo-twemojis v1.0

Jost Rossel

April 19, 2021

#### Abstract

The Build Your Own Twemoji package allows to create emojis based on elements of the "classical" round-circle based emojis by Twitter (see Table [3](#page-9-0) for a list of the emojis that are meant).

## 1 Usage

\byoTwemoji This package provides the command: \byoTwemoji  $[$ *(options*) $]$  {*(elements*)}, it creates an emoji with the elements you listed in the  $\langle elements \rangle$  argument. The  $\langle elements \rangle$  argument is a string with element-names listed with a simicolon; as the divider, where the first element is "lower" in the picture than the second (i.e. it is covered by the second element if they overlap). For example, \byoTwemoji{head; eyes normal opened; mouth laughing} creates  $\Theta$ , but \byoTwemoji{mouth laughing; head; eyes normal opened} creates  $\mathbf{0}$ , as the head element covers the mouth laughing element. You can add options to a single element by adding ! followed by the TikZ options; further detailes are explained in Section [1.1.](#page-1-0)

> The  $\langle options \rangle$  literally takes options for the TikZ picture the command creates. For example, \byoTwemoji[rotate around=180]{head; eyes normal; mouth smiling} creates  $\odot$ . Further details can be found in Section [1.2.](#page-2-0)

Applying both features one ofter the other:

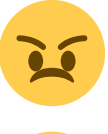

\byoTwemoji{head; eyes normal low; eyebrows angry; mouth frowning}

\byoTwemoji{head; eyes normal low!yshift=-1; eyebrows angry!yshift=1.8; mouth frowning!yshift=2}

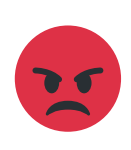

\byoTwemoji[let Yellow=byoTwemojiRed, let Brown=byoTwemojiBlack]{head; eyes normal low!yshift=-1; eyebrows angry!yshift=1.8; mouth frowning!yshift=2}

The whole resulting picture is sized according to \twemojiDefaultHeight (the same size the twemojis package uses). Within the picture all elements have a size of 36x36 (the size of the "frame") and are anchored at (0,0) the upper left corner. Technically, the command creates a TikZ picture where all the elements (paths) are stacked above one another, the commands after ! are directly used by the path elements.

Finding Element Names. The elements are listed in Section [3.](#page-5-0) They were gathered from the emojis listed in Table [3,](#page-9-0) but not all elements are directly available through a name. Many of the elements (e.g., normal eyes) repeat themselves regularly. I tried to get the list of named elements as small as possible.

### <span id="page-1-0"></span>1.1 Options for a single Element

When defining a twemoji, you can give every element (separated by ;) individual TikZ properties. To do so use the syntax (element's name)!(options) The elements are defined via \path and everything that is ellegible there can also be put in the options (pretend that you simply add the options to the path directly, i.e.: separate them by a colon. You don't need to add a leading colon.).

The emojis themselfes are defined with the coordinate (0,0) in the top-left corner and to a size of 36. The size is limited, meaning if you move or scale a component out of the 36x36 frame it will be cropped or not be visible. It you don't like that limitation either wrap a tikzpicture around the elements and modify those elements to your liking or redefine the \byoTwemoji without the \crop inside the tikzpicture (see \byoTwemoji in Section [5\)](#page-16-0).

There are some options defined by the package to make certain scenarios easier. All these commands use a "scale to" logic, meaning it is not relative but absolute. The normal size of all elements (regardless their size in the emoji) is 36, so to scale to half the size use the value 18. The positional scaling commands only work properly to scale down. The positioning does not work while scaling up; scale to can still be used. Figure [1](#page-2-1) depicts the styles that can be used to scale and position an emoji's element.

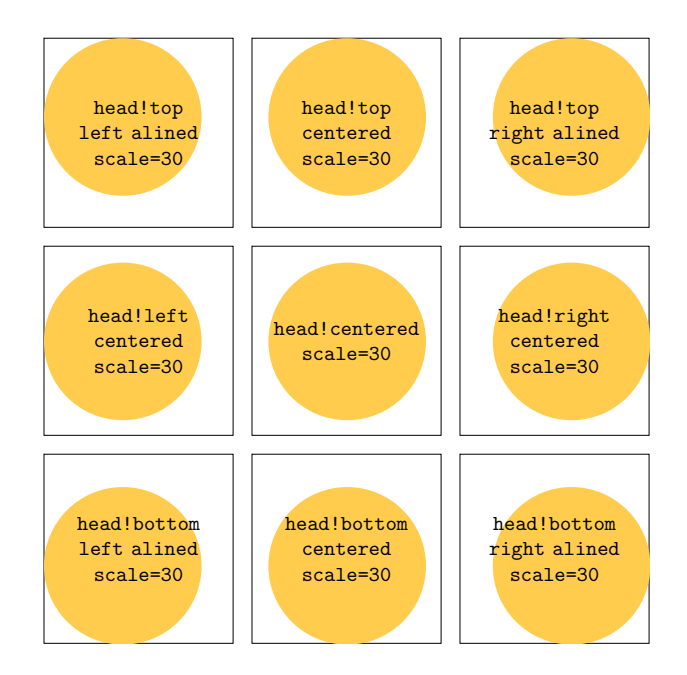

<span id="page-2-1"></span>Figure 1: The styles for scaling visualized.

### <span id="page-2-0"></span>1.2 Options for the whole Emoji

The  $\langle options\rangle$  argument is directly passed to the underlying TikZ picture. Hence, you can use everything that works there also on the emoji.

This package defines a set of colors (see Figure [2\)](#page-3-0) that are given to the paths that represent the elements. This means to change the color of an element one would have to redefine the color globally (or withing a scope). As that is annoying to deal with this package defines TikZ parameters to define a color on a specific picture. The two possible options are let  $\langle shortname \rangle = \langle color \ name \rangle$ or set  $\langle shortname \rangle = {\langle R \rangle, \langle G \rangle, \langle B \rangle}. A \langle shortname \rangle$  is the name of one of the colors in Figure [2](#page-3-0) without the prefix byoTwemoji. The let variant sets byoTwemoji $\langle shortname \rangle$  to be an other, already defined, color. The set variant allows you to set byoTwemoji $\langle \mathit{shortname} \rangle$  to an arbitrary RGB value. Examples:

is created by: \byoTwemoji[set Yellow={254, 231, 184}]{head; eyes normal; mouth laughing}

is created by: \byoTwemoji[let Yellow=byoTwemojiLightGreen]{head; eyes sick; mouth sick}

|                                              | byoTwemojiWhite<br>${245, 248, 250}$   | byoTwemojiWhiteGray<br>$\{225, 232, 237\}$ |
|----------------------------------------------|----------------------------------------|--------------------------------------------|
| byoTwemojiLightGray<br>$\{204, 214, 221\}$   | byoTwemojiGray<br>$\{153, 170, 181\}$  | byoTwemojiDarkGray<br>$\{103, 117, 127\}$  |
|                                              | byoTwemojiBlack<br>$\{41, 47, 51\}$    |                                            |
| byoTwemojiLightBrown<br>$\{130, 93, 14\}$    | byoTwemojiBrown<br>$\{102, 69, 0\}$    |                                            |
|                                              | byoTwemojiYellow<br>$\{255, 204, 77\}$ | byoTwemojiDarkYellow<br>${252, 171, 64}$   |
| byoTwemojiLightOrange<br>$\{241, 144, 32\}$  | byoTwemojiOrange<br>$\{243, 108, 36\}$ | byoTwemojiDarkOrange<br>$\{181, 80, 5\}$   |
| byoTwemojiLightRed<br>$\{231, 91, 112\}$     | byoTwemojiRose<br>${255, 120, 146}$    |                                            |
|                                              | byoTwemojiRed<br>$\{222, 49, 70\}$     | byoTwemojiDarkRed<br>$\{218, 47, 71\}$     |
|                                              |                                        |                                            |
|                                              | byoTwemojiWineRed<br>$\{187, 26, 52\}$ | byoTwemojiDarkWineRed<br>$\{102, 33, 19\}$ |
| byoTwemojiLightBlue<br>$\{189, 221, 244\}$   | byoTwemojiBlue<br>${93, 173, 236}$     | byoTwemojiDarkBlue<br>$\{42, 103, 151\}$   |
| byoTwemojiLightGreen<br>$\{119, 175, 87\}$   | byoTwemojiGreen<br>$\{93, 143, 63\}$   | byoTwemojiDarkGreen<br>$\{62, 114, 29\}$   |
| byoTwemojiLightPurple<br>$\{170, 141, 216\}$ | byoTwemojiPurple<br>${85, 57, 134}$    |                                            |

<span id="page-3-0"></span>Figure 2: Shows the colors this package defines with their name and RGB value.

### 2 Licenses

#### 2.1 Emojis

The emojis and all derived graphics belong to Twitter, Inc and other contributors (Copyright 2019). They are licensed under CC-BY 4.0: [https://](https://creativecommons.org/licenses/by/4.0/) [creativecommons.org/licenses/by/4.0/](https://creativecommons.org/licenses/by/4.0/).

Hence, attribution of the original work is needed.

#### Attribution. I'm no lawyer, so take this section with a grain of salt.

As the emojis themselves are licensed under CC-BY they require attribution but are open to be distributed and modified anyway you like (which makes these packages possible). I'm not sure whether the attribution in the package's source code and in this repository is enough for a file (e.g. PDF) generated with this package to be covered as well (doubt it, really).

So, I see two different possibilities to attribute the emojis in a compiled document:

- 1. Add attribution to the metadata of the document. For example with [https:](https://www.ctan.org/pkg/hyperxmp) [//www.ctan.org/pkg/hyperxmp](https://www.ctan.org/pkg/hyperxmp) in PDF files.
- 2. Add attribution in the document directly (e.g. on the last page of a presentation). For example:

Emoji graphics licensed under CC-BY 4.0: [https://creativecomm](https://creativecommons.org/licenses/by/4.0/)ons. [org/licenses/by/4.0/](https://creativecommons.org/licenses/by/4.0/) Copyright 2019 Twitter, Inc and other contributors

I consider this option to be the safest.

#### 2.2 LaTeX Package

The LaTeX packages are licensed under the LPPL 1.3 or later License.

Copyright (c) 2021 Jost Rossel

This file may be distributed and/or modified under the conditions of the LaTeX Project Public License, either version 1.3 of this license or (at your option) any later version. The latest version of this license is in:

<http://www.latex-project.org/lppl.txt>

and version 1.3 or later is part of all distributions of LaTeX version 2005/12/01 or later.

# <span id="page-5-0"></span>3 List of available Elements

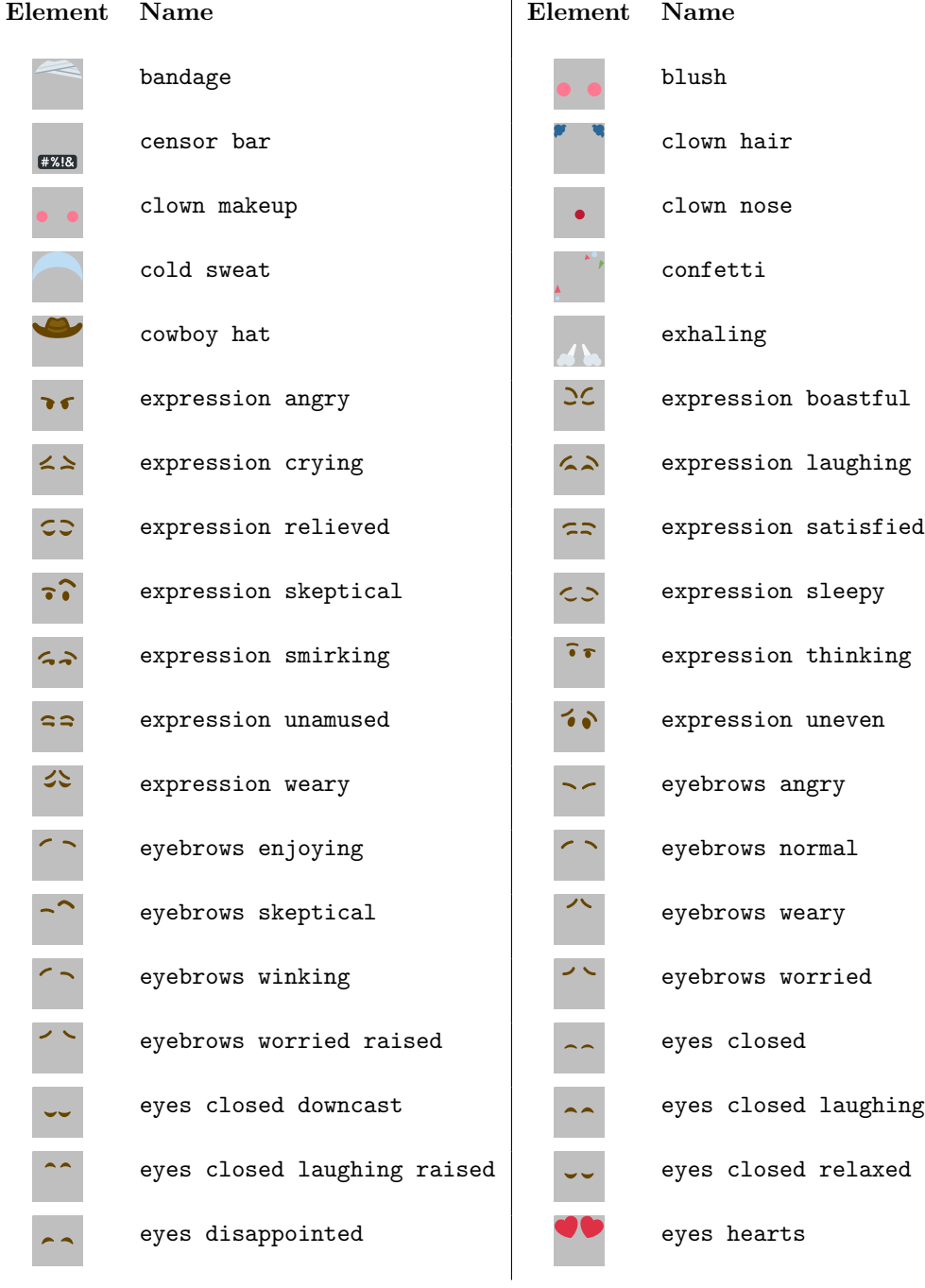

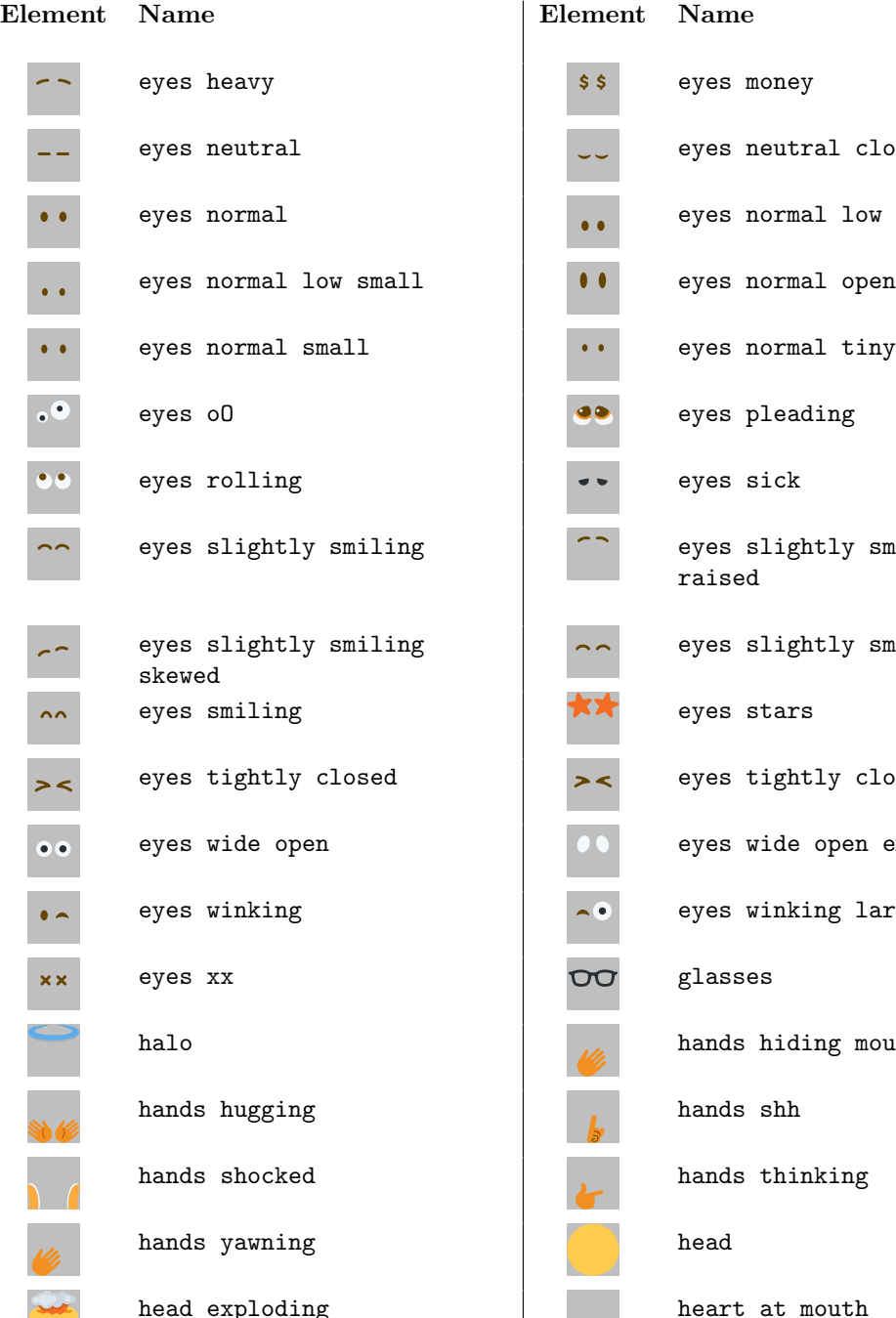

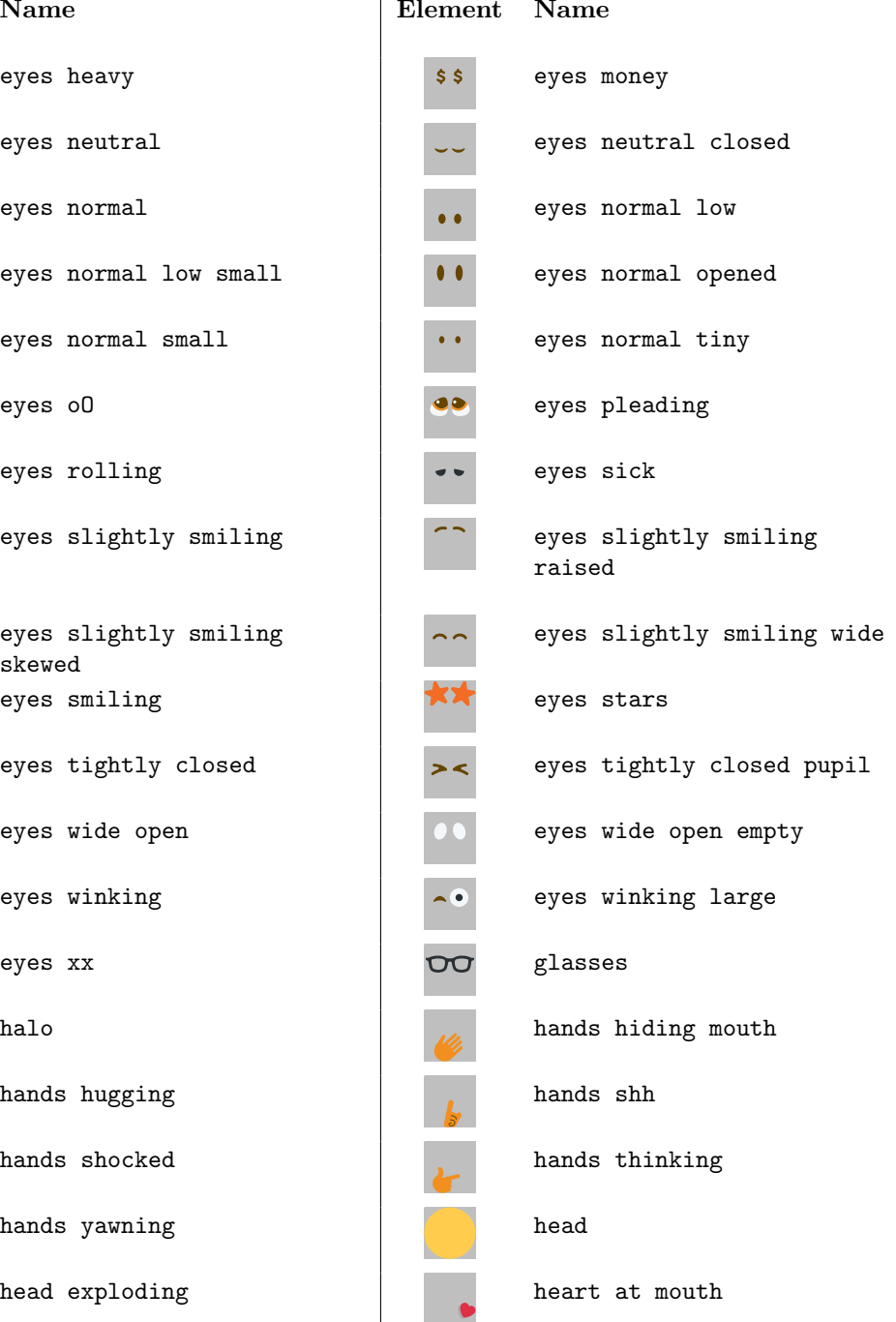

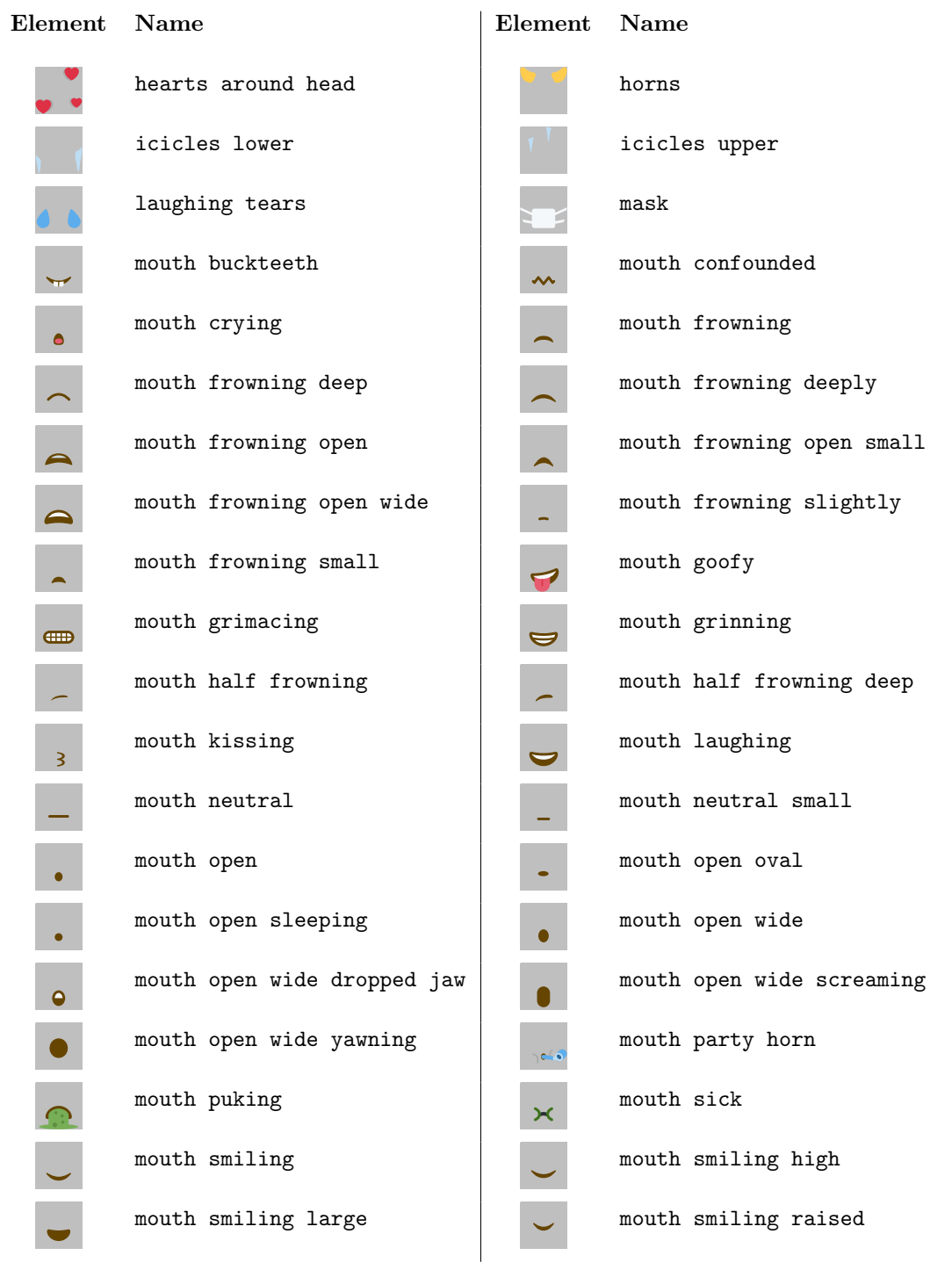

## 8

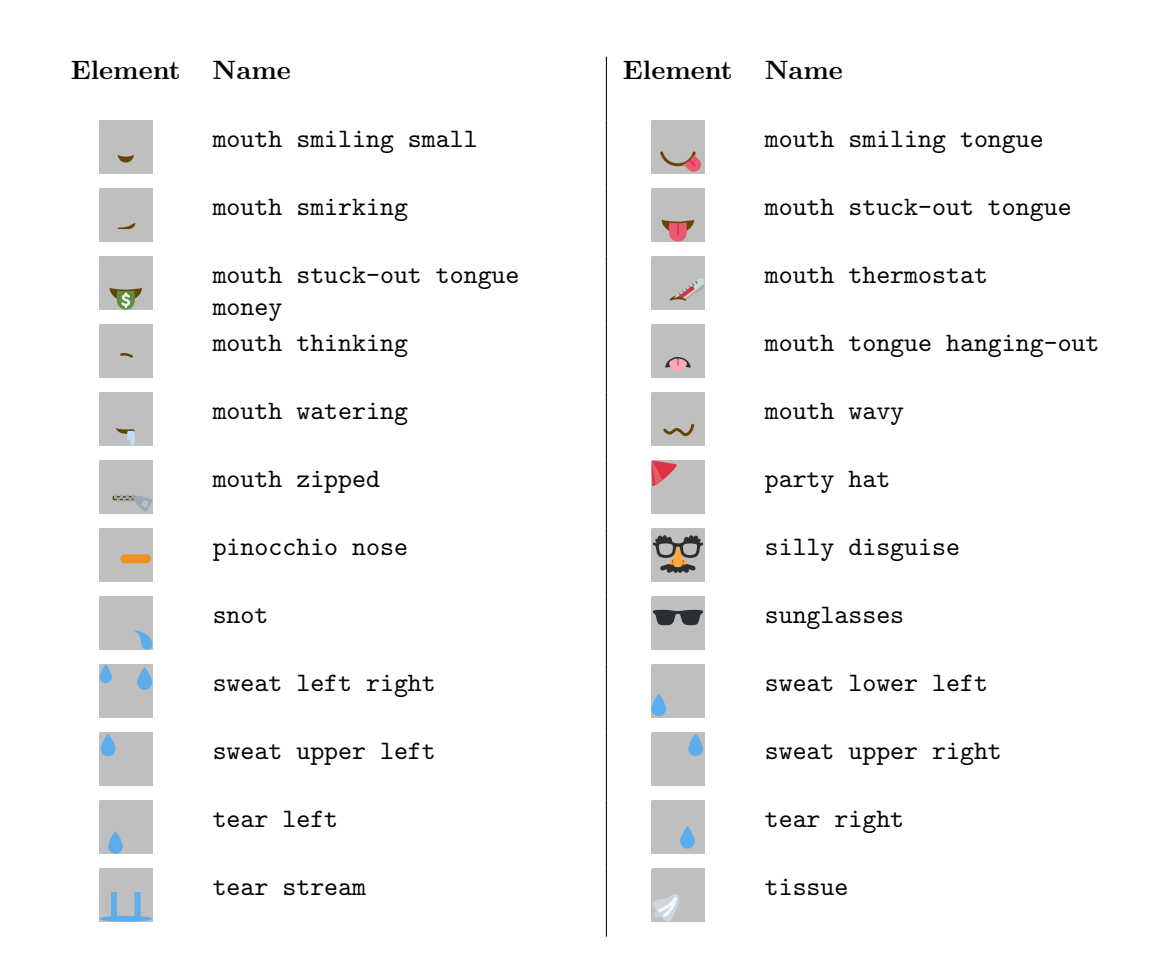

9

## 4 Examples

The "classical" emojis. These are created through this package and hence might slightly vary from the originals. These emojis where used to create the elements that are available within this package.

<span id="page-9-0"></span>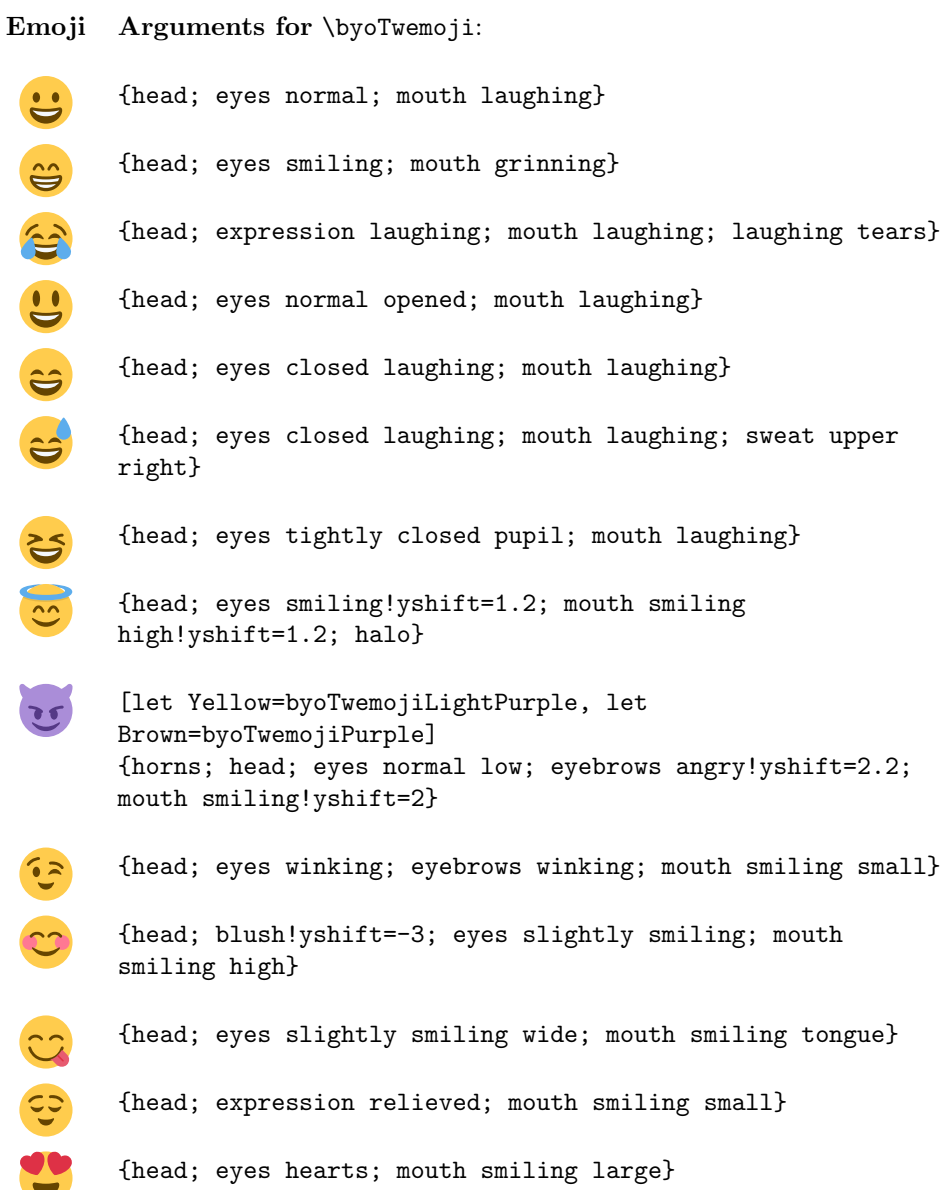

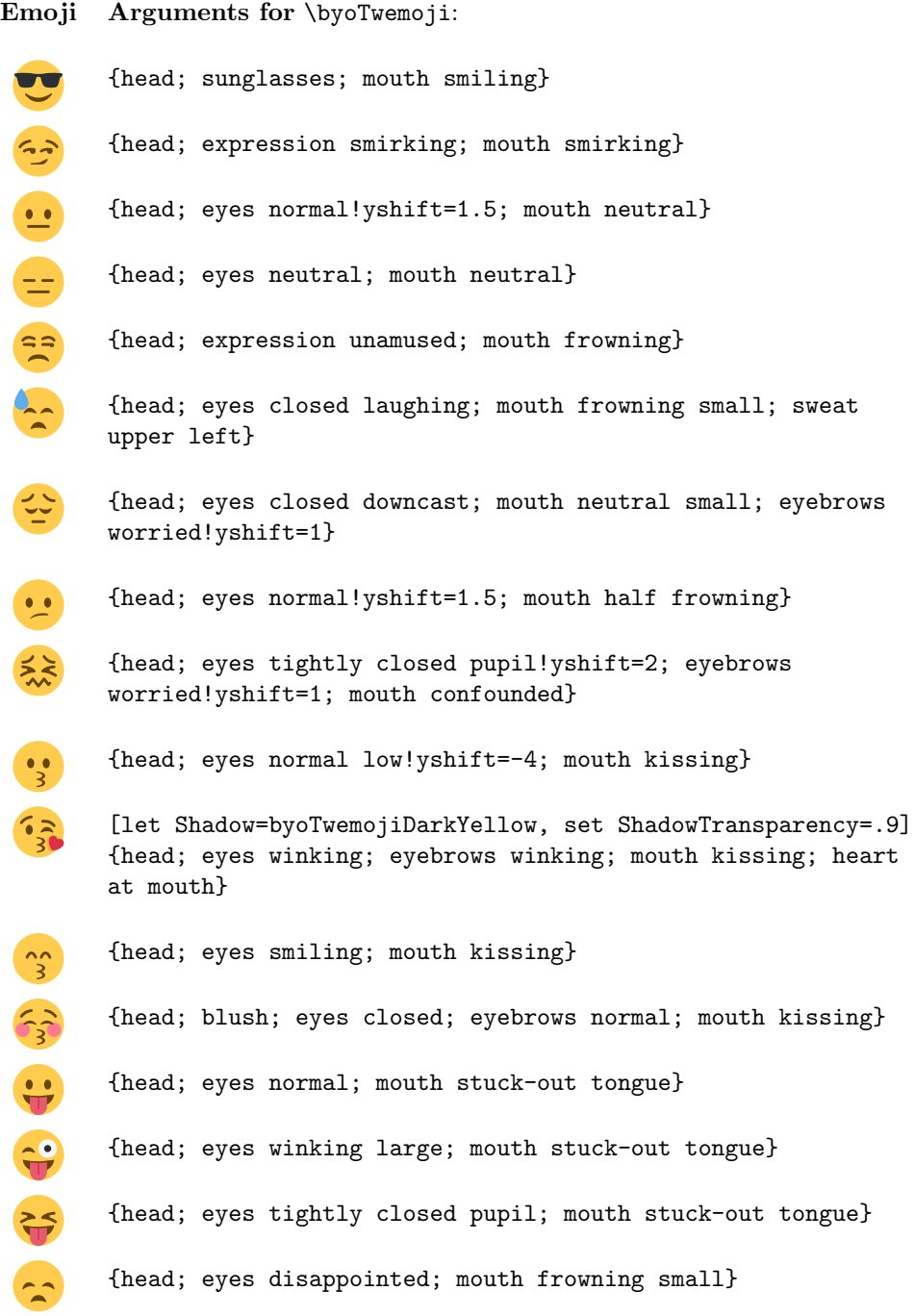

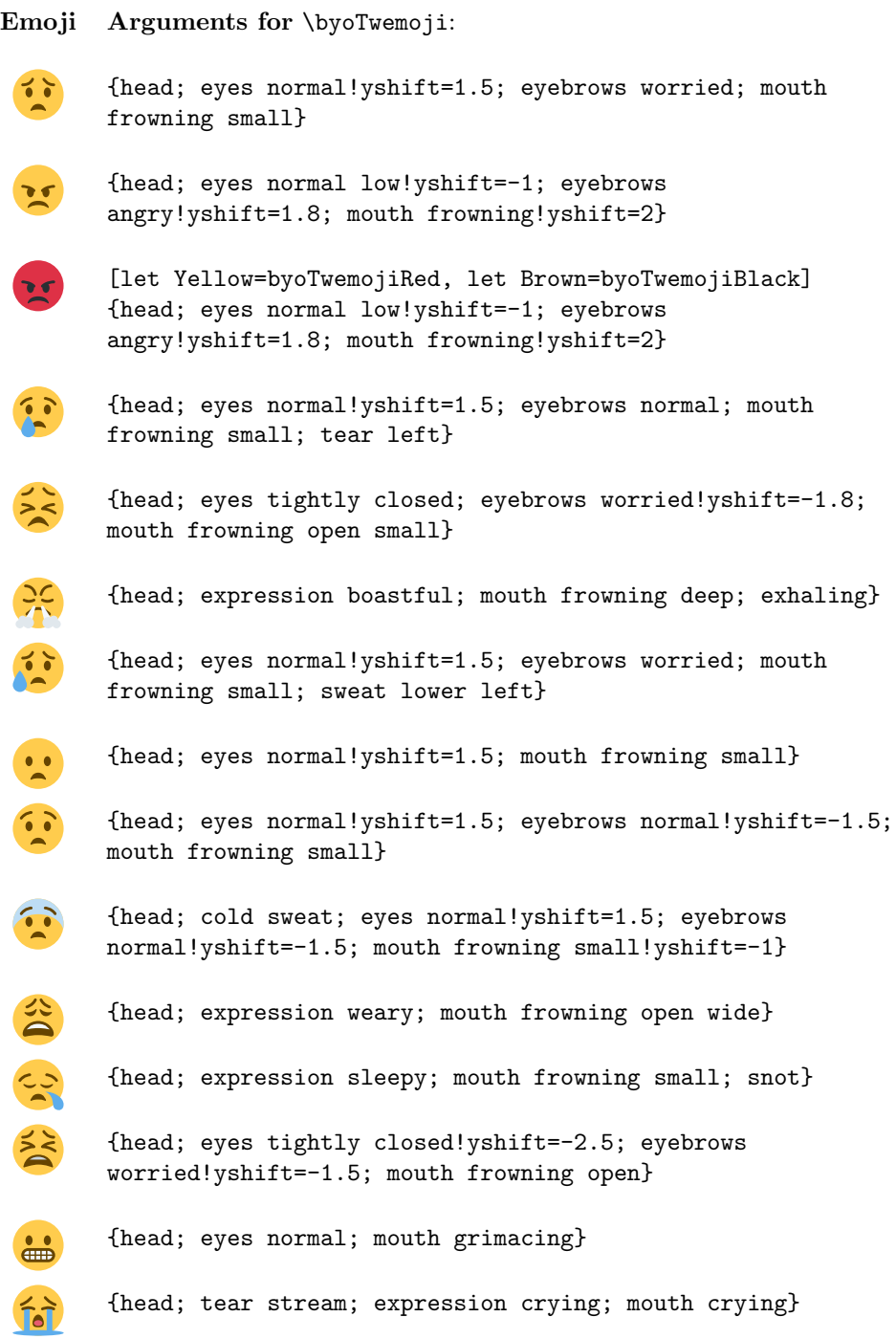

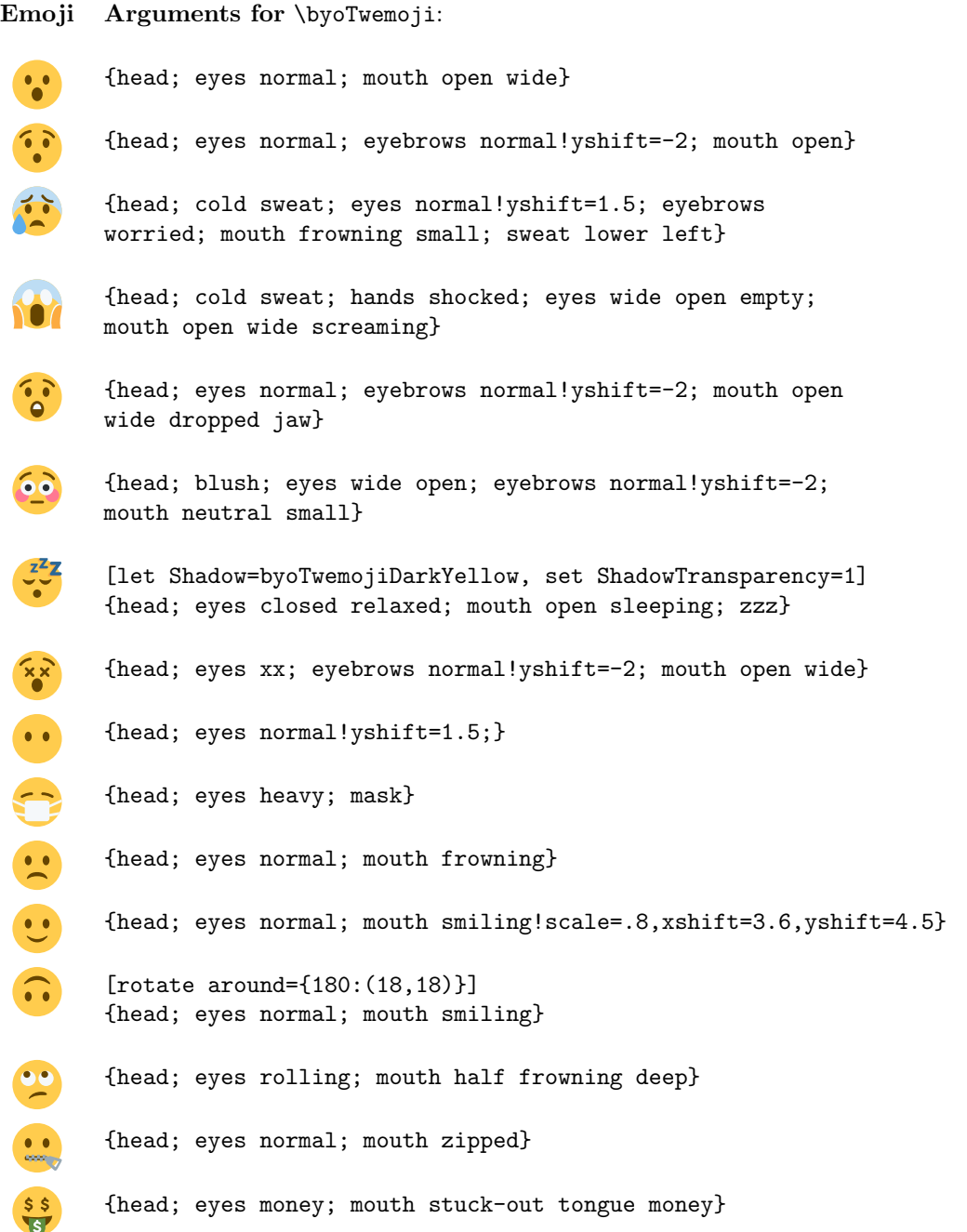

Emoji Arguments for \byoTwemoji:

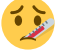

{head; eyes normal!yshift=1.5; eyebrows worried; mouth thermostat}

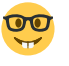

{head; eyes normal small; glasses; mouth buckteeth}

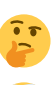

{head; expression thinking; mouth thinking; hands thinking}

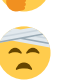

{head; bandage; eyes closed laughing; mouth frowning small}

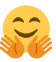

{head!top centered scale=32; eyes closed laughing raised; mouth smiling raised; hands hugging}

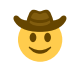

{head!bottom centered scale=30; eyes normal low!scale=.9,xshift=1.8,yshift=1; mouth smiling!scale=.8,xshift=3.6,yshift=7.2; cowboy hat}

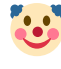

[set Yellow={254, 231, 184}] {head; clown makeup; clown nose; clown hair; mouth smiling!yscale=1.2,yshift=-3,fill=byoTwemojiRed; eyes normal!yshift=-2}

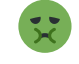

[let Yellow=byoTwemojiLightGreen] {head; eyes sick; mouth sick}

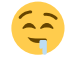

 $\geq$ 

 $\left| \cdot \right|$ 

2

{head; eyes closed laughing; eyebrows enjoying; mouth watering}

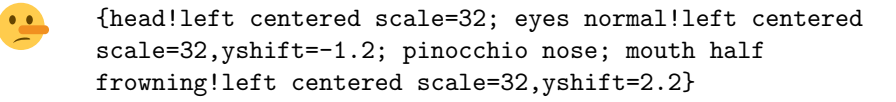

{head; eyes tightly closed pupil!yshift=-.5; mouth half frowning!xshift=3.5,yshift=1; tissue}

{head; mouth neutral; expression skeptical}

- {head; eyes stars; mouth laughing}
- {head; eyes oO; mouth goofy}

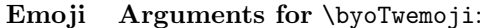

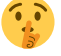

{head; eyes normal small; eyebrows normal!yshift=-2; mouth open oval; hands shh}

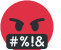

[let Yellow=byoTwemojiRed, let Brown=byoTwemojiBlack] {head; expression angry; censor bar}

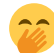

{head!top centered scale=34; eyes closed laughing!yshift=-3; hands yawning!xshift=3}

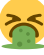

{head!top centered scale=34; eyes tightly closed pupil; mouth puking}

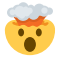

{head exploding; eyes normal low small; mouth open wide!yshift=3}

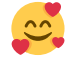

[let Shadow=byoTwemojiDarkYellow, set ShadowTransparency=.9] {head; eyes smiling!yshift=-.5; mouth smiling!yshift=-2.5; hearts around head}

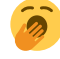

{head; eyes slightly smiling raised; mouth open wide yawning; hands yawning}

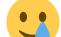

{head; eyes normal; mouth smiling; tear right}

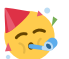

{head!bottom left alined scale=34; eyes slightly smiling skewed; mouth party horn; party hat; confetti}

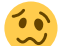

{head; expression uneven; mouth wavy}

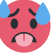

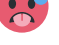

[let Yellow=byoTwemojiLightRed,let Brown=byoTwemojiBlack] {head; eyes normal!yshift=1.5; eyebrows worried; mouth tongue hanging-out; sweat left right}

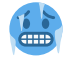

[let Yellow=byoTwemojiBlue, let Brown=byoTwemojiDarkBlue] {head; eyes normal; eyebrows worried raised; mouth grimacing; icicles upper; icicles lower}

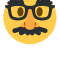

{head; eyes normal small; silly disguise}

{head; eyes pleading; mouth frowning slightly}

Emoji Arguments for \byoTwemoji:

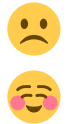

{head; eyes normal; mouth frowning deeply}

{head; blush; expression satisfied; mouth smiling small}

# <span id="page-16-0"></span>5 Implementation

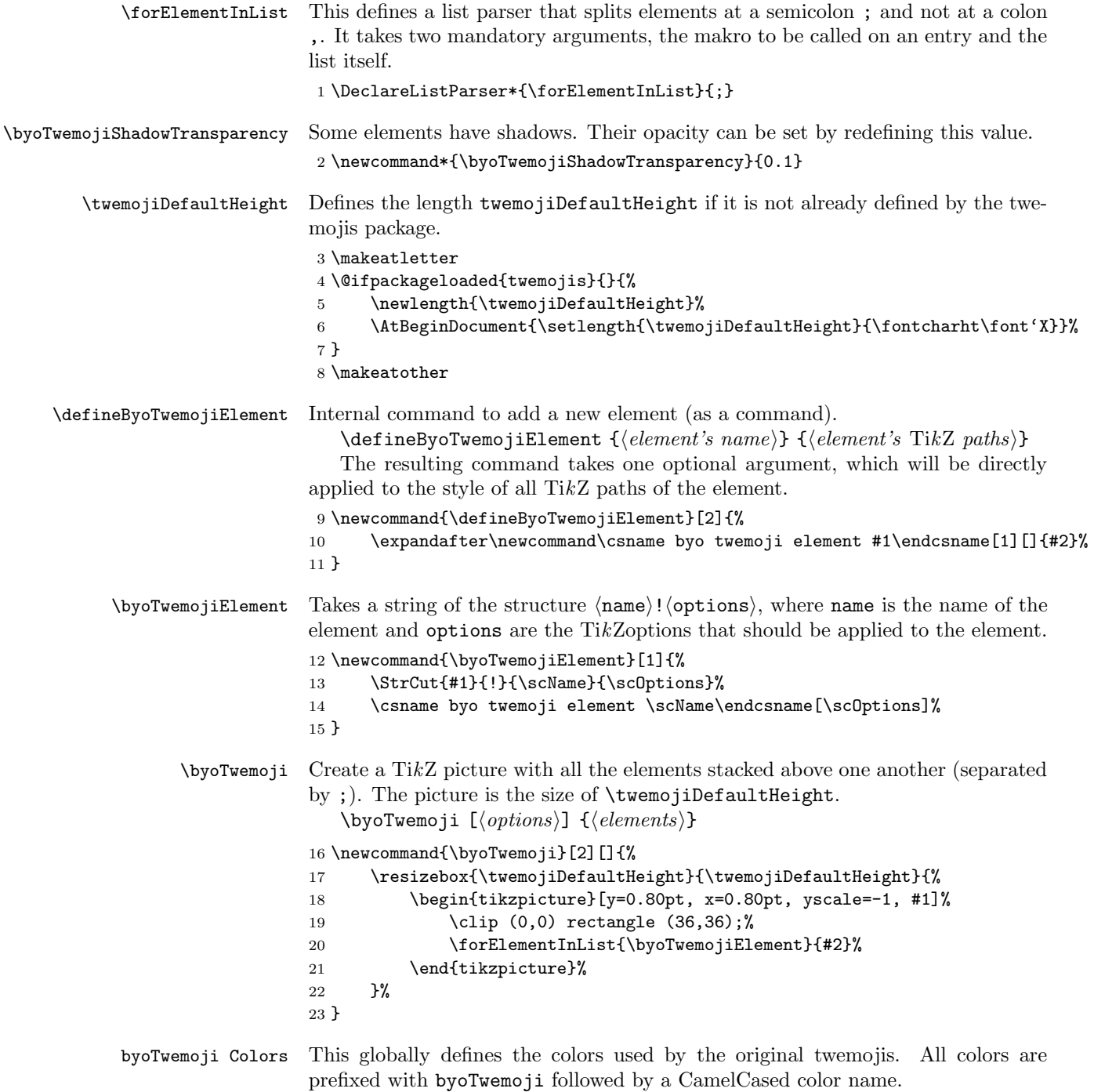

 \definecolor{byoTwemojiWhite}{RGB}{245,248,250} \definecolor{byoTwemojiWhiteGray}{RGB}{225,232,237} \definecolor{byoTwemojiLightGray}{RGB}{204,214,221} \definecolor{byoTwemojiGray}{RGB}{153,170,181} \definecolor{byoTwemojiDarkGray}{RGB}{103,117,127} \definecolor{byoTwemojiBlack}{RGB}{41,47,51} \definecolor{byoTwemojiLightBrown}{RGB}{130,93,14} \definecolor{byoTwemojiBrown}{RGB}{102,69,0} \definecolor{byoTwemojiYellow}{RGB}{255,204,77} \definecolor{byoTwemojiDarkYellow}{RGB}{252,171,64} \definecolor{byoTwemojiLightOrange}{RGB}{241,144,32} \definecolor{byoTwemojiOrange}{RGB}{243,108,36} \definecolor{byoTwemojiDarkOrange}{RGB}{181,80,5} \definecolor{byoTwemojiLightRose}{RGB}{244,171,186} \definecolor{byoTwemojiRose}{RGB}{255,120,146} \definecolor{byoTwemojiLightRed}{RGB}{231,91,112} \definecolor{byoTwemojiRed}{RGB}{222,49,70} \definecolor{byoTwemojiDarkRed}{RGB}{218,47,71} \definecolor{byoTwemojiWineRed}{RGB}{187,26,52} \definecolor{byoTwemojiDarkWineRed}{RGB}{102,33,19} \definecolor{byoTwemojiLightBlue}{RGB}{189,221,244} \definecolor{byoTwemojiBlue}{RGB}{93,173,236} \definecolor{byoTwemojiDarkBlue}{RGB}{42,103,151} \definecolor{byoTwemojiLightGreen}{RGB}{119,175,87} \definecolor{byoTwemojiGreen}{RGB}{93,143,63} \definecolor{byoTwemojiDarkGreen}{RGB}{62,114,29} \definecolor{byoTwemojiLightPurple}{RGB}{170,141,216} \definecolor{byoTwemojiPurple}{RGB}{85,57,134} \definecolor{byoTwemojiShadow}{RGB}{0,0,0} TikZ options This defines a number of TikZ options to be used either on the whole TikZ picture (optional parameter of  $\byoTwemoji$ ), or on a single element (after the !). To be used on the whole picture: \tikzset{ let White/.code={\colorlet{byoTwemojiWhite}{#1}}, let WhiteGray/.code={\colorlet{byoTwemojiWhiteGray}{#1}}, let LightGray/.code={\colorlet{byoTwemojiLightGray}{#1}}, let Gray/.code={\colorlet{byoTwemojiGray}{#1}}, let DarkGray/.code={\colorlet{byoTwemojiDarkGray}{#1}}, let Black/.code={\colorlet{byoTwemojiBlack}{#1}}, let LightBrown/.code={\colorlet{byoTwemojiLightBrown}{#1}}, let Brown/.code={\colorlet{byoTwemojiBrown}{#1}}, let Yellow/.code={\colorlet{byoTwemojiYellow}{#1}}, let DarkYellow/.code={\colorlet{byoTwemojiDarkYellow}{#1}}, let LightOrange/.code={\colorlet{byoTwemojiLightOrange}{#1}}, let Orange/.code={\colorlet{byoTwemojiOrange}{#1}}, let DarkOrange/.code={\colorlet{byoTwemojiDarkOrange}{#1}}, let LightRose/.code={\colorlet{byoTwemojiLightRose}{#1}}, let Rose/.code={\colorlet{byoTwemojiRose}{#1}},

let LightRed/.code={\colorlet{byoTwemojiLightRed}{#1}},

```
70 let Red/.code={\colorlet{byoTwemojiRed}{#1}},
71 let DarkRed/.code={\colorlet{byoTwemojiDarkRed}{#1}},
72 let WineRed/.code={\colorlet{byoTwemojiWineRed}{#1}},
73 let DarkWineRed/.code={\colorlet{byoTwemojiDarkWineRed}{#1}},
74 let LightBlue/.code={\colorlet{byoTwemojiLightBlue}{#1}},
75 let Blue/.code={\colorlet{byoTwemojiBlue}{#1}},
76 let DarkBlue/.code={\colorlet{byoTwemojiDarkBlue}{#1}},
77 let LightGreen/.code={\colorlet{byoTwemojiLightGreen}{#1}},
78 let Green/.code={\colorlet{byoTwemojiGreen}{#1}},
79 let DarkGreen/.code={\colorlet{byoTwemojiDarkGreen}{#1}},
80 let LightPurple/.code={\colorlet{byoTwemojiLightPurple}{#1}},
81 let Purple/.code={\colorlet{byoTwemojiPurple}{#1}},
82 let Shadow/.code={\colorlet{byoTwemojiShadow}{#1}},
83 set White/.code={\definecolor{byoTwemojiWhite}{RGB}{#1}},
84 set WhiteGray/.code={\definecolor{byoTwemojiWhiteGray}{RGB}{#1}},
85 set LightGray/.code={\definecolor{byoTwemojiLightGray}{RGB}{#1}},
86 set Gray/.code={\definecolor{byoTwemojiGray}{RGB}{#1}},
87 set DarkGray/.code={\definecolor{byoTwemojiDarkGray}{RGB}{#1}},
88 set Black/.code={\definecolor{byoTwemojiBlack}{RGB}{#1}},
89 set LightBrown/.code={\definecolor{byoTwemojiLightBrown}{RGB}{#1}},
90 set Brown/.code={\definecolor{byoTwemojiBrown}{RGB}{#1}},
91 set Yellow/.code={\definecolor{byoTwemojiYellow}{RGB}{#1}},
92 set DarkYellow/.code={\definecolor{byoTwemojiDarkYellow}{RGB}{#1}},
93 set LightOrange/.code={\definecolor{byoTwemojiLightOrange}{RGB}{#1}},
94 set Orange/.code={\definecolor{byoTwemojiOrange}{RGB}{#1}},
95 set DarkOrange/.code={\definecolor{byoTwemojiDarkOrange}{RGB}{#1}},
96 set LightRose/.code={\definecolor{byoTwemojiLightRose}{RGB}{#1}},
97 set Rose/.code={\definecolor{byoTwemojiRose}{RGB}{#1}},
98 set LightRed/.code={\definecolor{byoTwemojiLightRed}{RGB}{#1}},
99 set Red/.code={\definecolor{byoTwemojiRed}{RGB}{#1}},
100 set DarkRed/.code={\definecolor{byoTwemojiDarkRed}{RGB}{#1}},
101 set WineRed/.code={\definecolor{byoTwemojiWineRed}{RGB}{#1}},
102 set DarkWineRed/.code={\definecolor{byoTwemojiDarkWineRed}{RGB}{#1}},
103 set LightBlue/.code={\definecolor{byoTwemojiLightBlue}{RGB}{#1}},
104 set Blue/.code={\definecolor{byoTwemojiBlue}{RGB}{#1}},
105 set DarkBlue/.code={\definecolor{byoTwemojiDarkBlue}{RGB}{#1}},
106 set LightGreen/.code={\definecolor{byoTwemojiLightGreen}{RGB}{#1}},
107 set Green/.code={\definecolor{byoTwemojiGreen}{RGB}{#1}},
108 set DarkGreen/.code={\definecolor{byoTwemojiDarkGreen}{RGB}{#1}},
109 set LightPurple/.code={\definecolor{byoTwemojiLightPurple}{RGB}{#1}},
110 set Purple/.code={\definecolor{byoTwemojiPurple}{RGB}{#1}},
111 set Shadow/.code={\definecolor{byoTwemojiShadow}{RGB}{#1}},
112 set ShadowTransparency/.code={\renewcommand*{\byoTwemojiShadowTransparency}{#1}},
To be used on an element:
113 scale to/.style={scale={#1/36}},
114 center/.style={center x={#1},center y={#1}},
115 center x/.style={xshift={(36-#1)/2}},
116 center y/.style={yshift={(36-#1)/2}},
```

```
117 align top/.style={yshift={0}},
```
- 118 align right/.style={xshift={36-#1}},
- 119 align bottom/.style={yshift={36-#1}},
- 120 align left/.style={xshift={0}},
- 121 centered scale/.style={scale to={#1},center={#1}},
- 122 top left alined scale/.style={scale to={#1},align top,align left},
- 123 top centered scale/.style={scale to={#1},align top, center x={#1}},
- 124 top right alined scale/.style={scale to={#1},align top,align right={#1}},
- 125 right centered scale/.style={scale to={#1},align right={#1}, center y={#1}},
- 126 bottom right alined scale/.style={scale to={#1},align bottom={#1}, align right={#1}},
- 127 bottom centered scale/.style={scale to={#1},align bottom={#1},center x={#1}},
- 128 bottom left alined scale/.style={scale to={#1},align bottom={#1},align left},
- 129 left centered scale/.style={scale to={#1},align left, center y={#1}},
- 130 dynamic style/.code={\tikzset{#1}}

131 }